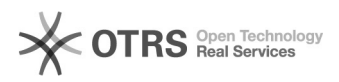

**FAQ Article Print**

## Probleme beim Abspielen von Audio-/Videodateien

06/10/2023 20:24:57

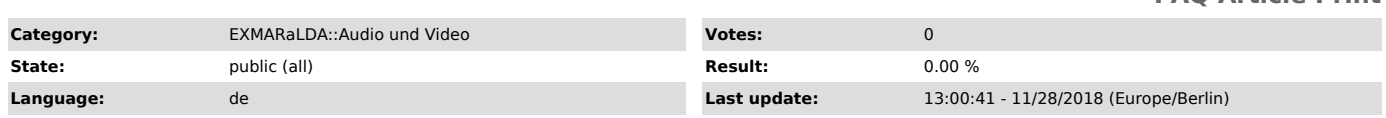

*Symptom (public)*

Eine Audio- oder Videodatei wird nicht richtig abgespielt. Woran kann das liegen?

*Problem (public)*

*Solution (public)*

Gehen Sie zunächst sicher, dass die Datei an dem Ort liegt, der unter<br>Transcription > Recordings angegeben ist. Überprüfen Sie dann, ob der<br>systemeigene Player (z.B. Windows Media Player auf Windows, Quicktime auf dem<br>Maci Macintosh der ELAN-Quicktime-Player die bevorzugte Variante. Unter Windows<br>hilft es in vielen Fällen auch, die systemeigene Codec-Bibliothek mittels des<br>Combined Community Codec Pack ([1]CCCP) neu einzurichten. Falls auch hilft, konvertieren Sie die Audio- oder Videodatei mit Hilfe eines geeigneten<br>Konvertierungsprogramms in ein geeignetes Format. Weitere Hinweise finden Sie<br>u.a. hier: [2]Heise Software Special: Videos konvertieren Für weit Informationen siehe auch das Dokument [3]http://www.exmaralda.org/pdf/Quickstart\_audio\_and\_video\_support\_EN.pdf .

[1] http://www.heise.de/download/combined-community-codec-pack-cccp-1156252.html [2] http://www.heise.de/download/special-videos-konvertieren-150561.html

[3] http://www.exmaralda.org/pdf/Quickstart\_audio\_and\_video\_support\_EN.pdf